# 分析電顕室利用申請方法 WEBシステム操作手順 v-2023-1

東北大学金属材料研究所 材料分析研究コア 分析電顕室 2023/01/17

## 使用申請(WEB)手続きの前に

https://aem-www.imr.tohoku.ac.jp/reserve/ 分析電顕室予約WEBシステムURL

ログイン画面

以下のことを確認してください。

⚫WEBシステムのアカウントをもっている。 ⚫WEBシステムにログインできる。 ●アカウントが対象研究室に属している。 ⚫アカウントが【ラボ管理者】であること。

⚫WEBシステムにログインした際に【ラボ管理 者】の表示が無い場合は当室までご連絡くだ さい。

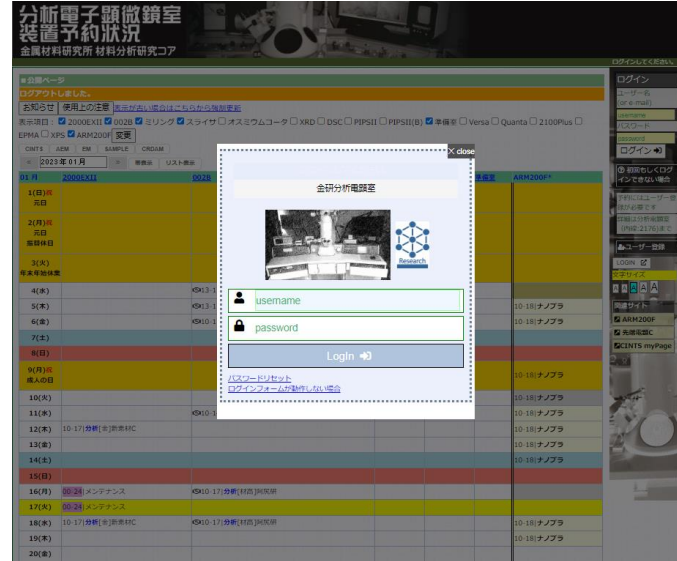

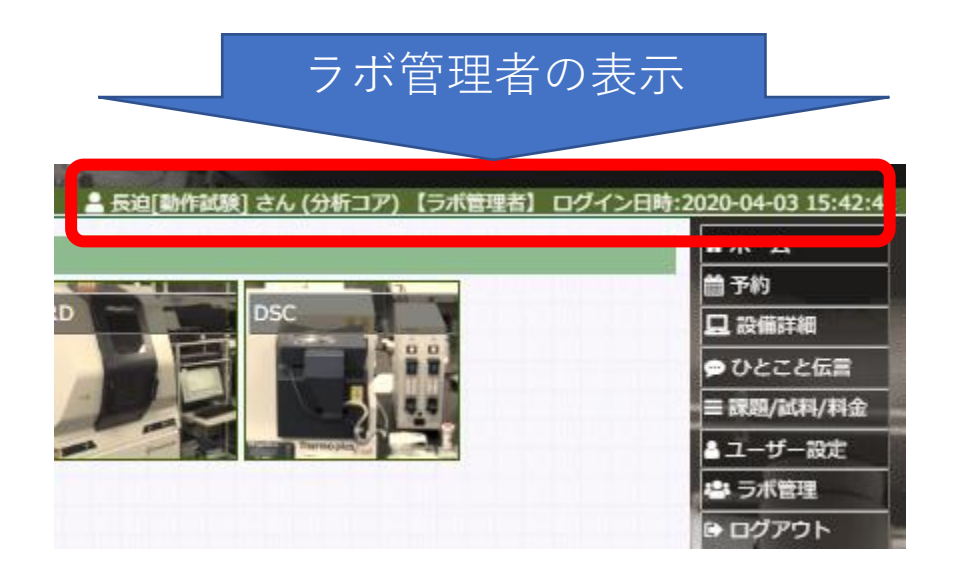

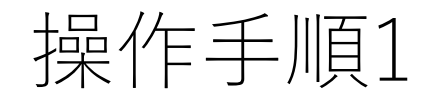

### WEBシステムにログインして から以下の操作を行ってくだ さい

- 1. メインメニュー (画面右側) で 「課題/試料/料金」を選択
- 2. サブメニュー(画面上側)で 「財源」を選択

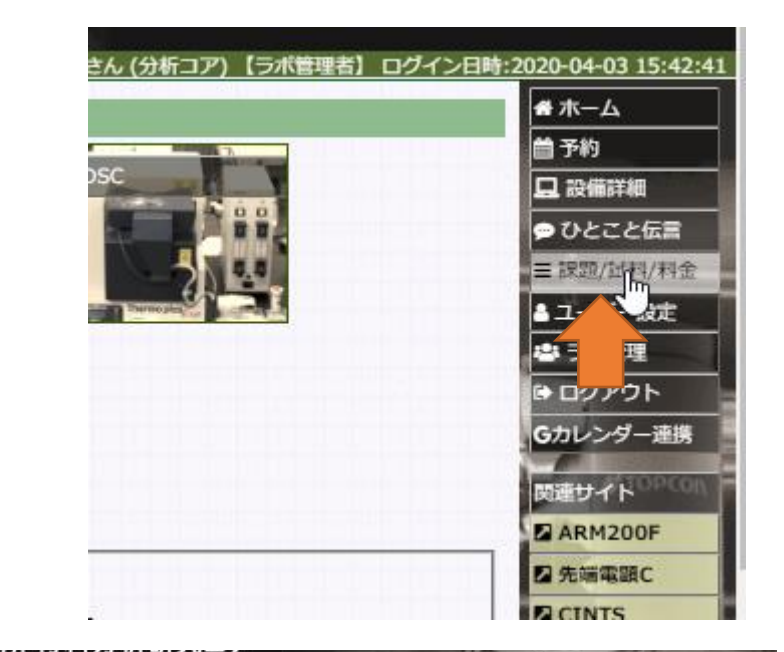

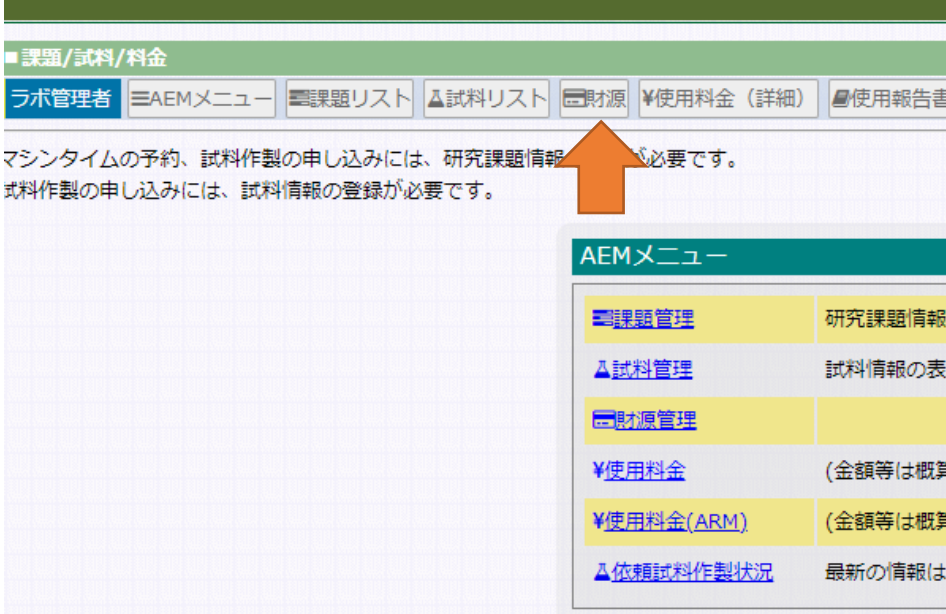

## 操作手順2

### 3. 財源メニュー(画面上側)で 「登録」を選択

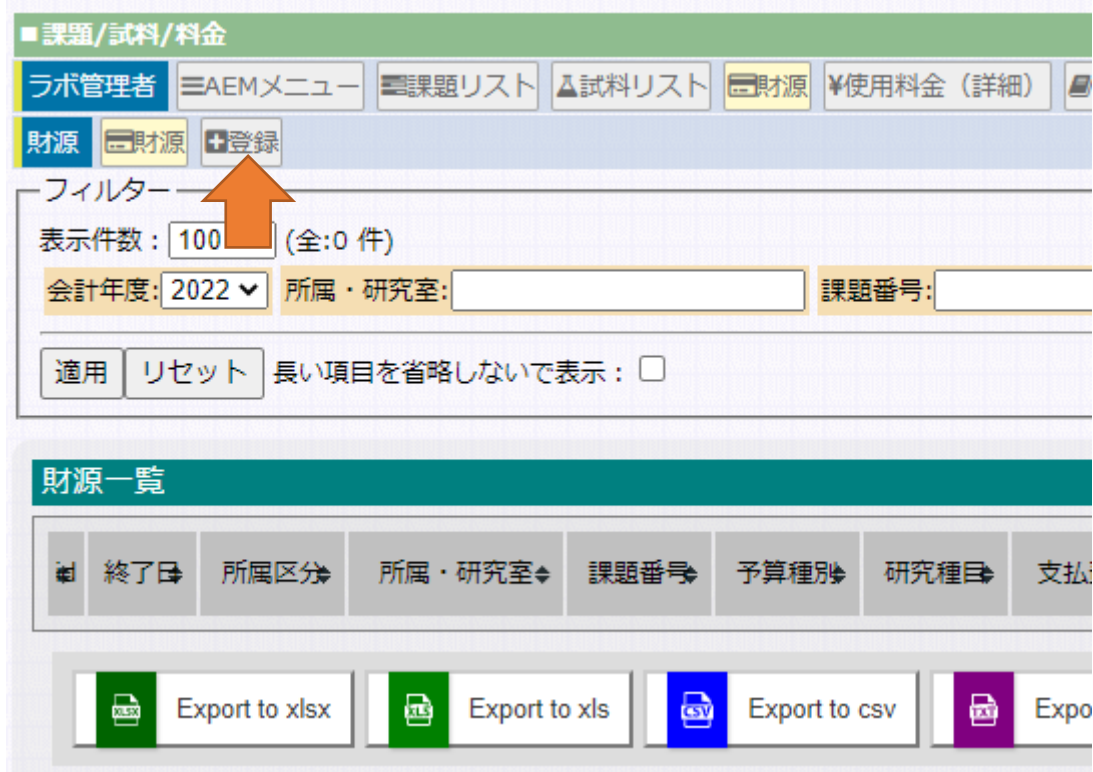

## 操作手順4 4. 必要事項を入力し「財源情報登録」 をクリック->

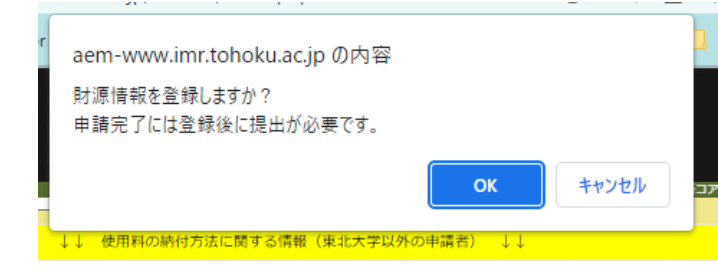

確認ウインドウで->OKをクリック

- 入力項目
	- 会計年度
	- 申請者情報
	- 研究課題及び利用者情報
	- 利用者情報(実際に実験をする方)
	- 申請区分
	- 使用料納付方法(東北大の申請者)
	- 使用料納付方法(学外の申請者)
	- 連絡先等

⇒A・登録済み財源を読み込めます。 ⇒ B・部局の経理担当情報を読み込めます。 (必ず経理担当に連絡先を確認しておいて下さい。) ⇒ C・学外者・CINTS利用の項目が表示される場合があ りますが、分析枠以外の申請は出来ません。

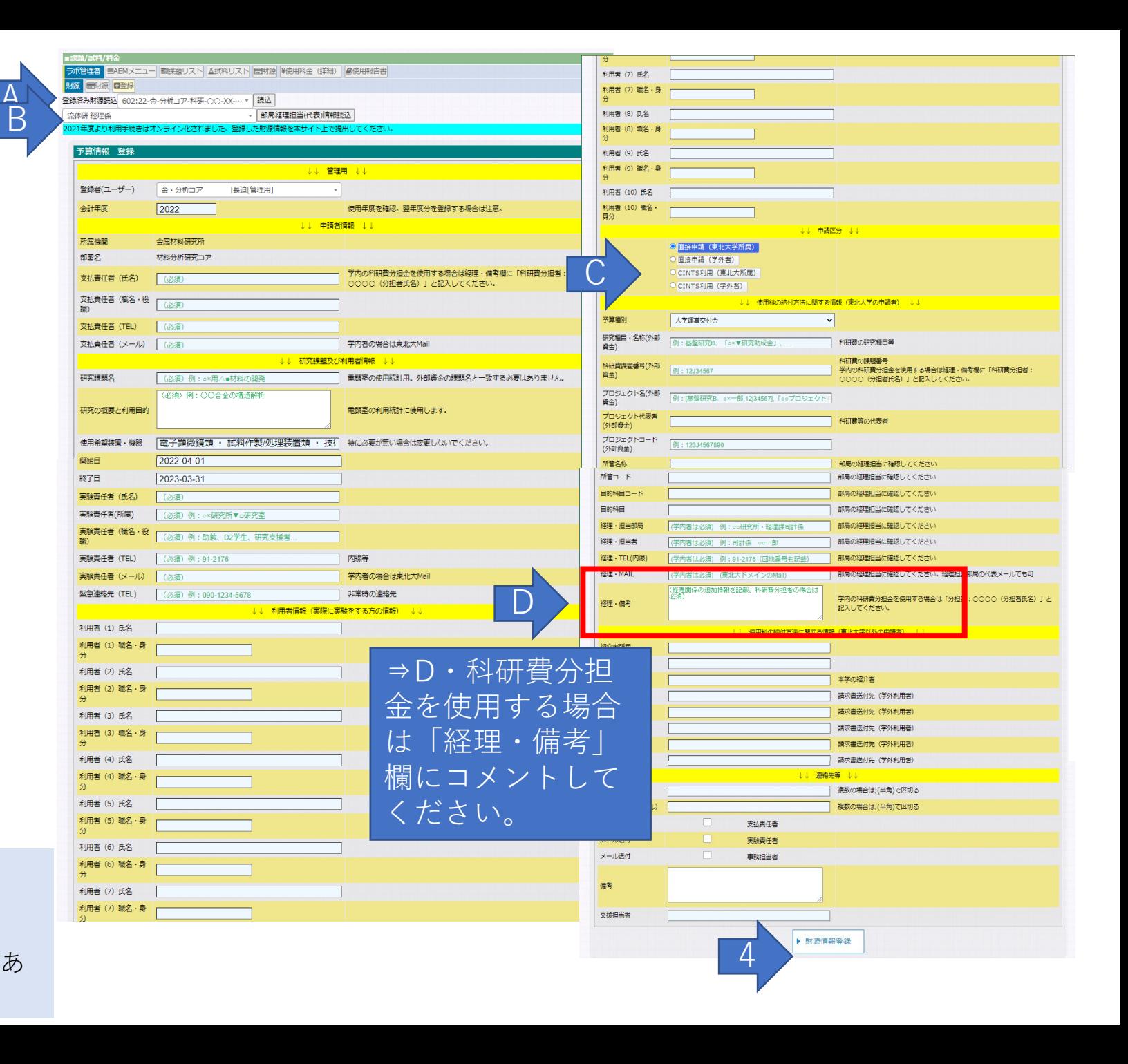

操作手順5

5. 財源情報がWEBシステムに登録され ます。 (申請はまだ終了していません。)

5

- 6. 使用申請書ボタンをクリックすると、
- 7. 申請書の写しが出力されます(確認 用)。入力間違いがある場合は編集 リンクから修正できます。
- 8. 画面下部に表示されている 「申請書提出」をクリック
- 9. 確認ウインドウでOKをクリックする と申請書がWEB提出されます。

aem-www.imr.tohoku.ac.jp の内容

申請書を提出しますか? 部局経理担当に申請内容が送信されます。 送信先:経理·担当部局 経理·担当者<nagasako+3test@tohoku.ac.jp>

9 キャンセル OK 10. 申請終了ー申請内容を確認後利用承

認連絡を行います。

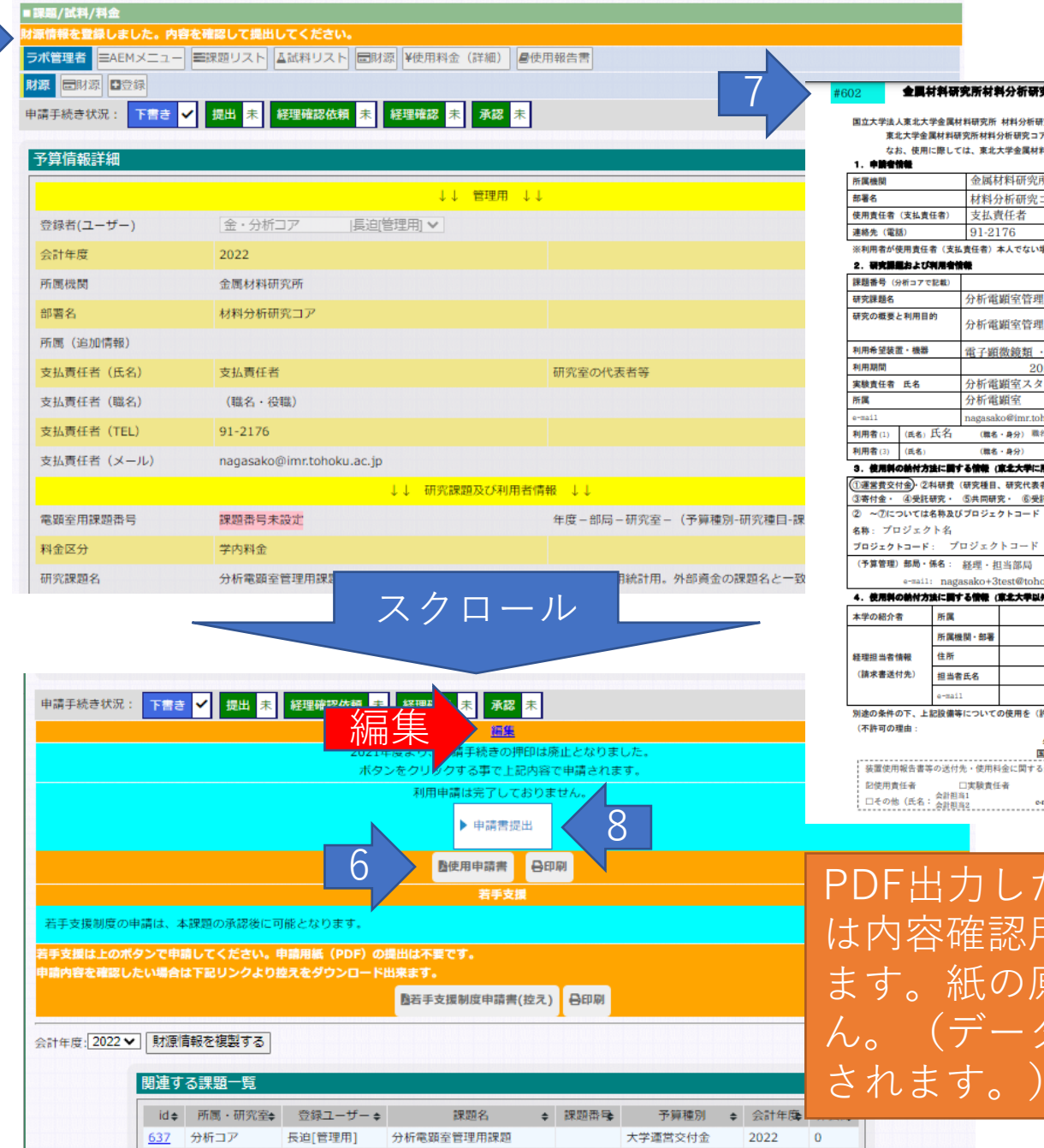

金属材料研究所材料分析研究コア分析電源室設備等使用申請・許可書 年 月 国立大学法人東北大学金属材料研究所 材料分析研究コア コア長 殿 東北大学金属材料研究所材料分析研究コア分析電顕室の設備等の使用について許可願います。 なお、使用に際しては、東北大学金属材料研究所材料分析研究コア分析電顕室設備等使用内規を遵守します。 金属材料研究所 材料分析研究コア (職名・役職) 職名 nagasako@imr.tohoku.ac.jp  $e$ -mail ※利用者が使用責任者(支払責任者)本人でない場合は、責任者の承認を得て申請すること。 **/析電顕室管理用課題** 在新雪湖室管理用 電子顕微鏡類 · 試料作製/処理装置類 · 技術支援 2022年4月1日~2023年3月31日 分析電顕室スタッフ 職名・身分 分析電顕室スタッフ 連絡先 (内線) 91-2176 緊急時連絡先 090-1234-5678 easako@imr toboku ac ir (職名·身分) 職名·身分 利用者(2) (氏名) (職名・身分) 利用者(4) (職名·身分) (氏名) 3. 使用斜の納付方法に関する情報(東北大学に所属する申請者) ①運営者交付金) · ②科研者 (研究種目、研究代表者、課題番号 -<br>③寄付金・ ④受託研究・ ⑤共同研究・ ⑥受託事業・ ⑦その他 鉄当番号編を〇で目 ② ~ のについては名称及びプロジェクトコード(登録番号) 所管コード: 所管コード 目的科目コード: 目的科目コード 目的科目 目的科目 経理·担当者 内線: 91-00 e-mail: nagasako+3test@tohoku.ac.i . 使用料の納付方法に関する情報 (東北大学以外の申請者) 職名 氏名 電話 別途の条件の下、上記設備等についての使用を(許可・不許可)する。 ーー<br>国立大学法人東北大学金属材料研究所材料分析研究コア コア長 - 装置使用報告書等の送付先·使用料金に関する連絡先 (複数選択可) e-mail: nagasako+2@tohoku.ac.jp

PDF出力した申請・許可書 は内容確認用の ます。紙の原本はありませ ん。(データベースで管理

#### 金属材料研究所材料分析研究コア分析電圧室設備等使用申請・許可書

国立大学法人東北大学金属材料研究所 材料分析研究コア コア長 殿

東北大学金属材料研究所材料分析研究コア分析電顕室の設備等の使用について許可願います。

なお、使用に際しては、東北大学金属材料研究所材料分析研究コア分析電題室設備等使用内規を違守します。

年 月 日

#### 1. 申請者情報

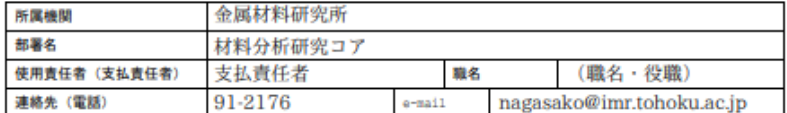

※利用者が使用責任者(支払責任者)本人でない場合は、責任者の承認を得て申請すること。

#### 2. 研究課題および利用者情報

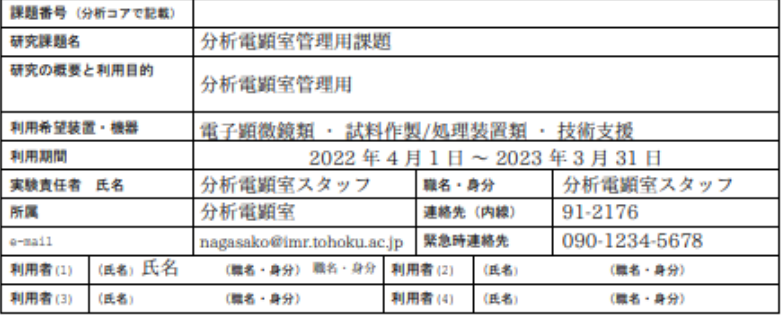

#### 3. 使用料の輸付方法に関する情報 (東北大学に所属する申請者)

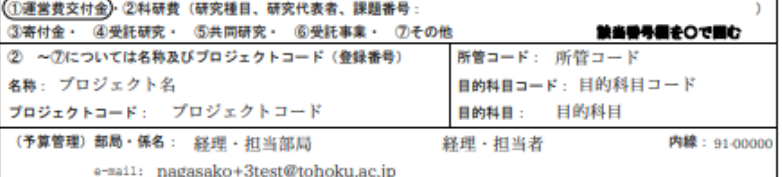

#### 4. 使用斜の納付方法に関する情報(東北大学以外の申請者)

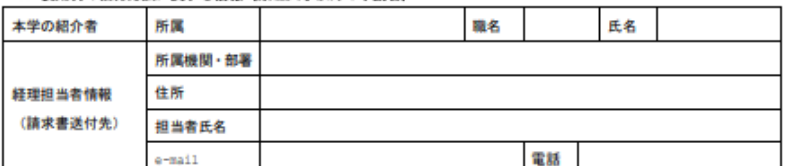

別途の条件の下、上記股備等についての使用を(許可・不許可)する。

(不許可の理由:

年 月 日 国立大学法人東北大学金属材料研究所材料分析研究コア コア長

 $\rightarrow$ 

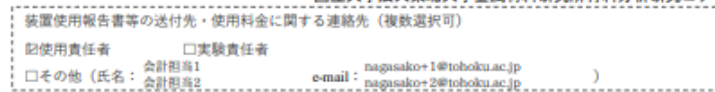

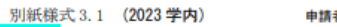

出力日時: 2023-02-03 13:32

者→経理担当者→申請者→材料分析研究コア分析電顕室→申請者 金属材料研究所材料分析研究コア分析電腦室設備等使用申請・許可書

2023年1 月17日

(確認) 2023-01-18

国立大学法人東北大学金属材料研究所 材料分析研究コア コア長 殿 東北大学金属材料研究所材料分析研究コア分析電顕室の設備等の使用について許可願います。 なお、使用に際しては、東北大学金属材料研究所材料分析研究コア分析電顕室設備等使用内規を遵守します。

#### 1. 申請者情報

研究の概要と利用目的

#602

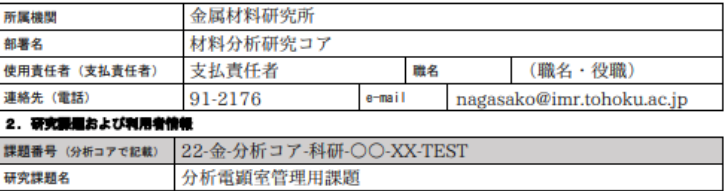

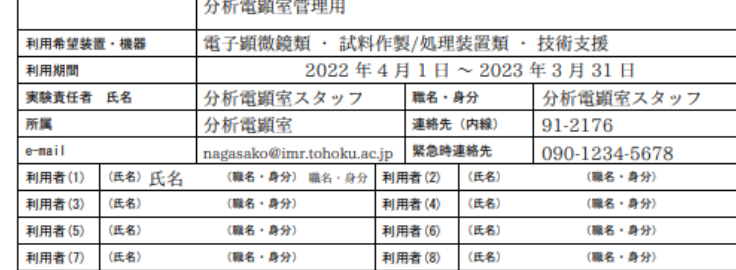

#### 3. 使用料の納付方法に関する情報(東北大学に所属する申請者)

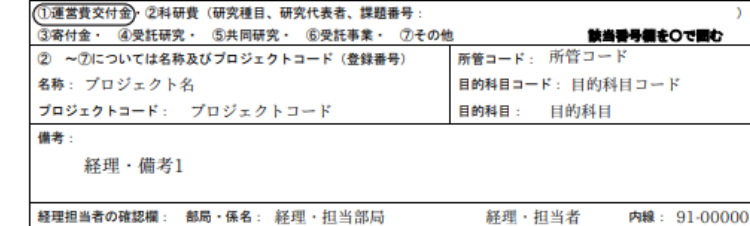

e-mail: nagasako+3test@tohoku.ac.ip

#### 別途の条件の下、上記設備等についての使用を (許可)· 不許可) する。

(不許可の理由

2023年 1 月18 日

国立大学法人東北大学金属材料研究所材料分析研究コア コア<mark>最</mark>

装置使用報告書等の送付先・使用料金に関する連絡先(口にチェック・事務担当者等はその他に記入・複数選択可) 口実験責任者 回使用責任者 会計担当1 nagasako+1@tohoku.ac.jp □その他 (氏名: 

2023/2以降は学内者向けの様式が変更になります。(右側)